# BLACKBOARD ANALYTICS

What Data Can Blackboard Provide Us With?

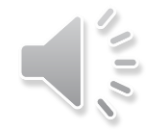

# Table of Content

- Retention Center
- Course Reports
	- All user activity inside content areas
	- Course activity overview
	- Overall summary of user activity
	- User activity in forums

# What Can We Answer?

- How to identify students at risk?
- What do students access frequently?
- Which days or hours do students do most of the work?
- How much time do students spend in Blackboard?
- Which Discussion Forums are the most "successful" ones?

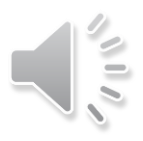

# **RETENTION CENTER**

How to identify students at risk?

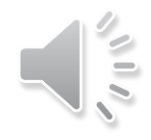

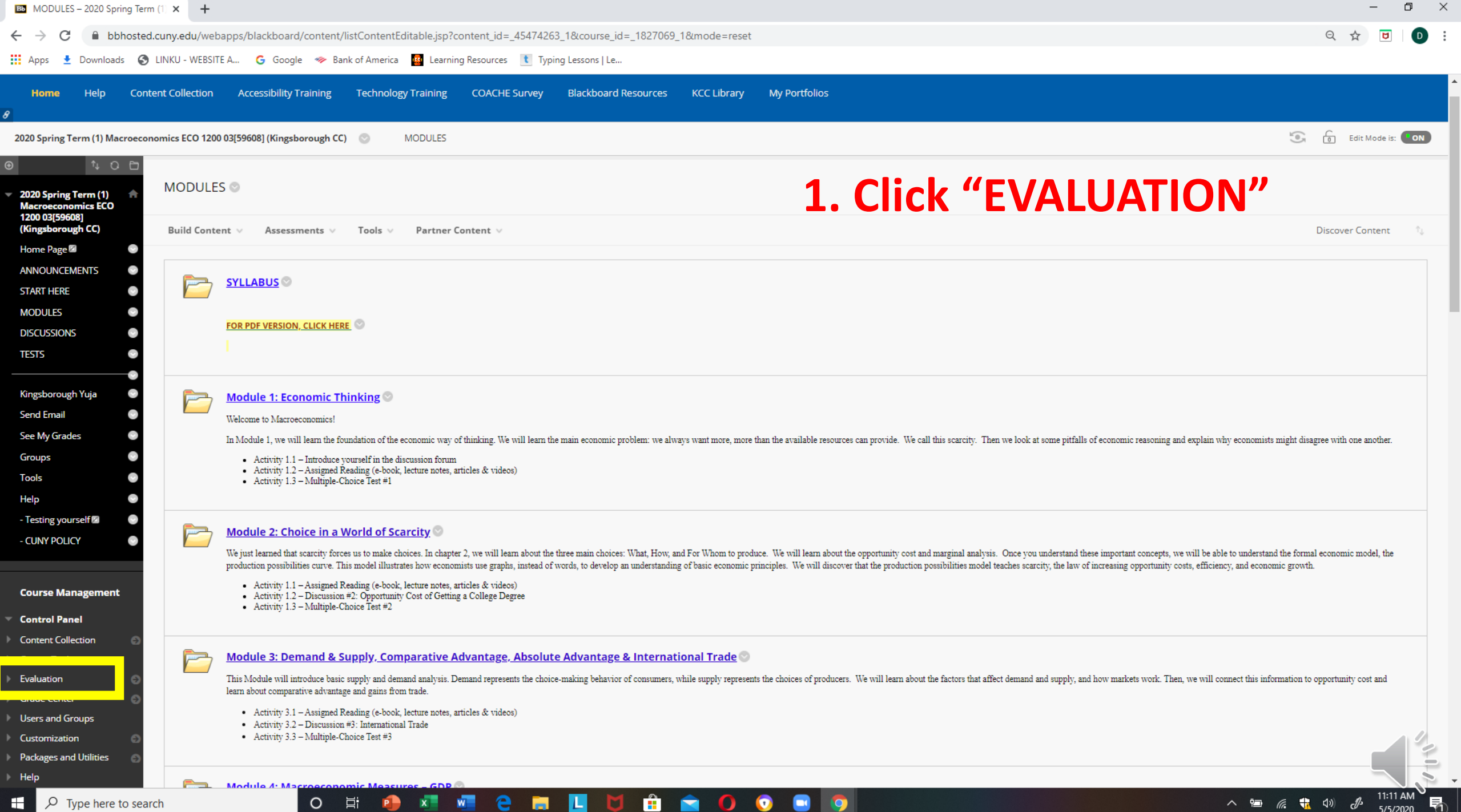

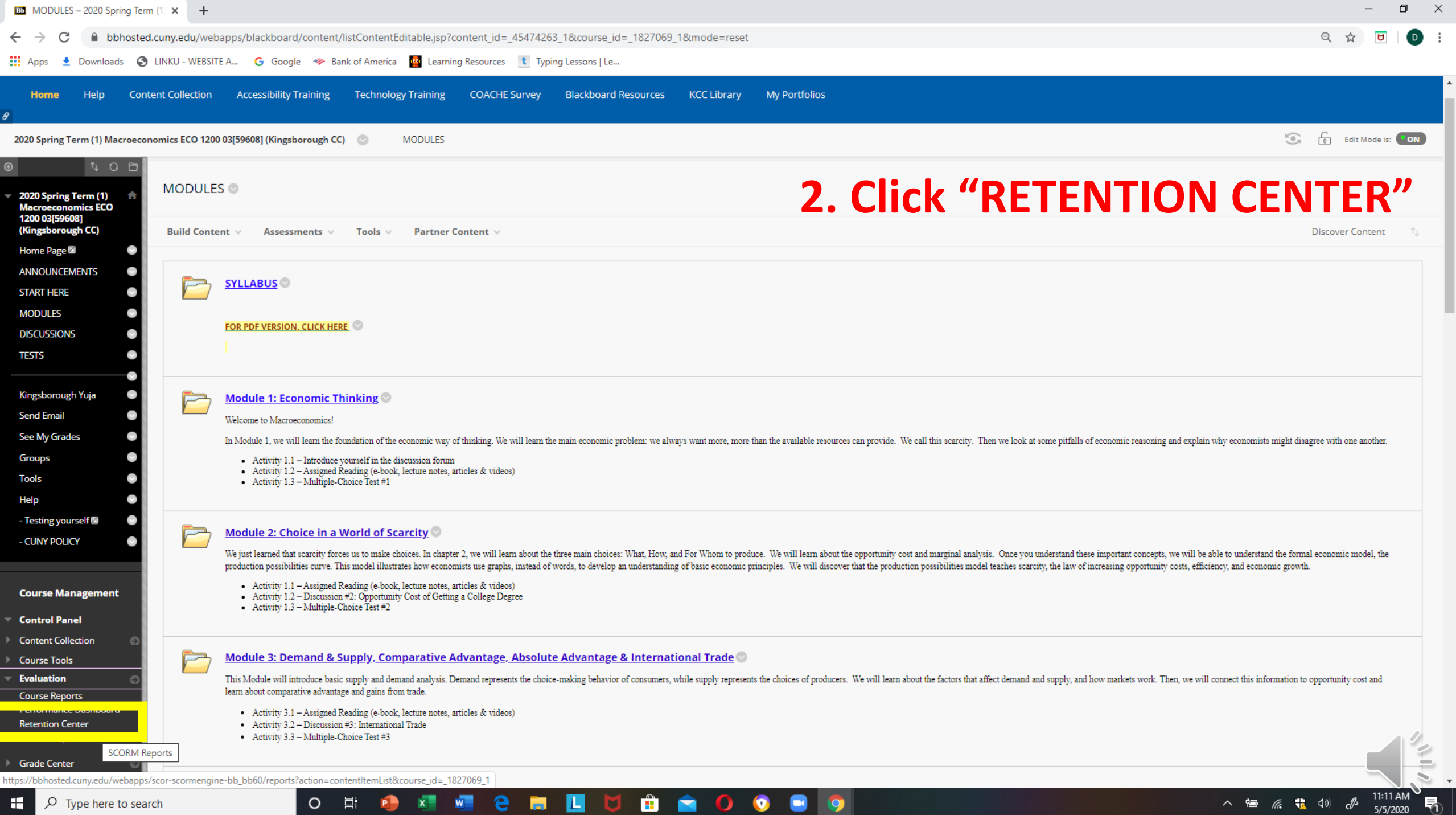

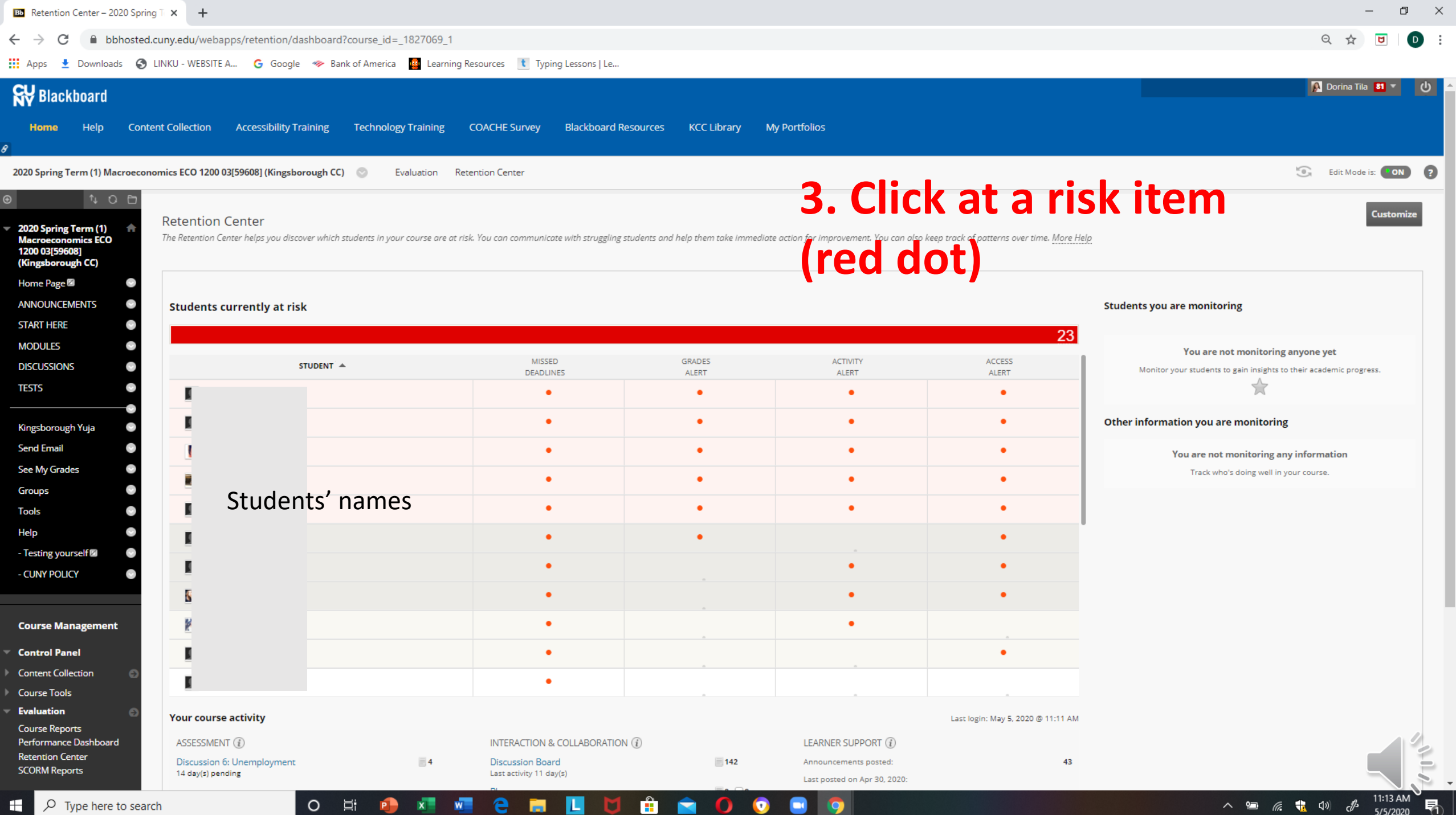

o

 $\mathbf{F}$   $\beta$  Type here to search O EI PO X W W

 $\wedge$  a  $\mathbb{R}$  (1)  $\mathbb{Z}$  5/5/2020 (1)

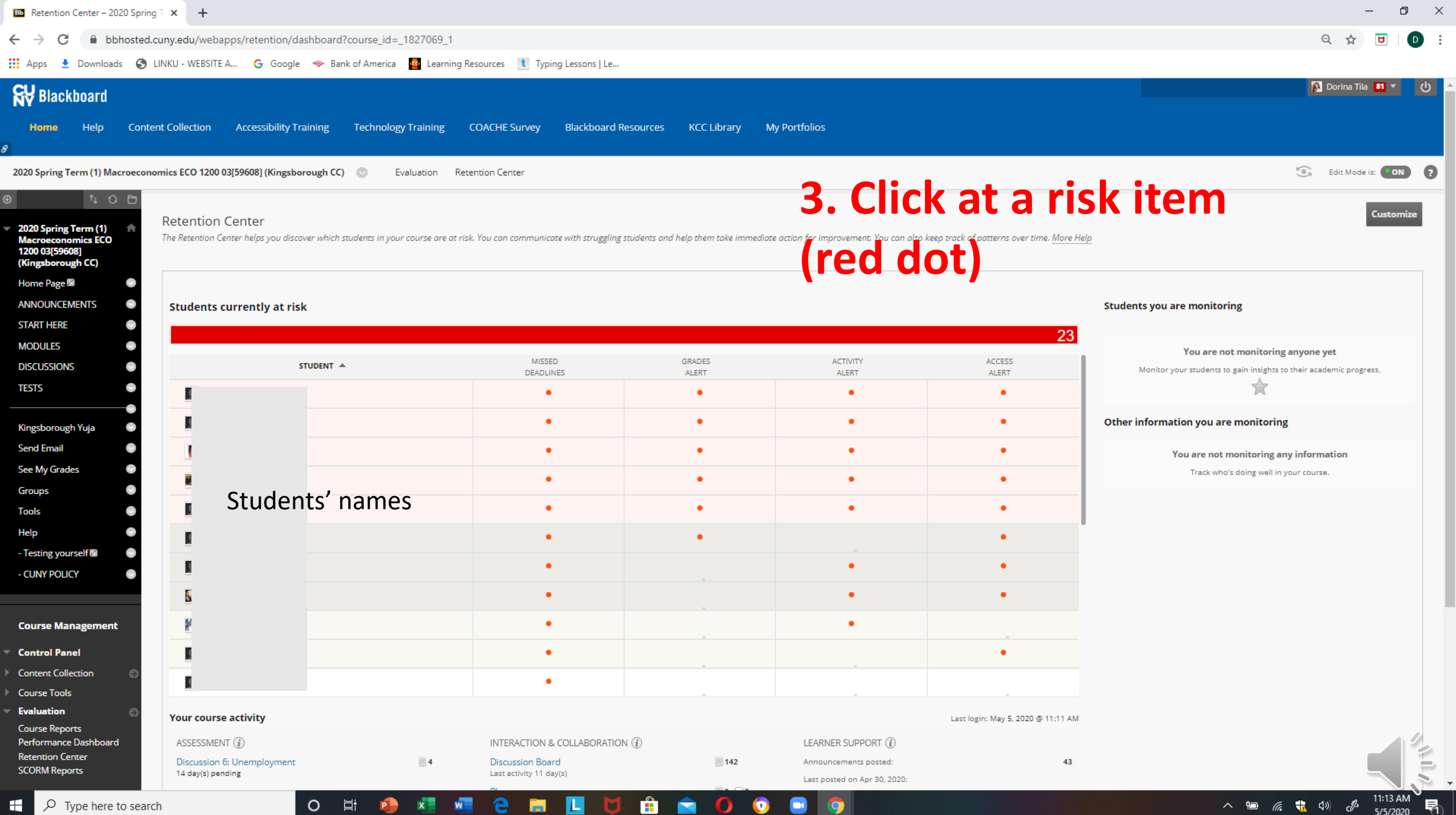

o

 $\mathbf{F}$   $\beta$  Type here to search O EI PO X W W

 $\wedge$  a  $\mathbb{R}$  (1)  $\mathbb{Z}$  5/5/2020 (1)

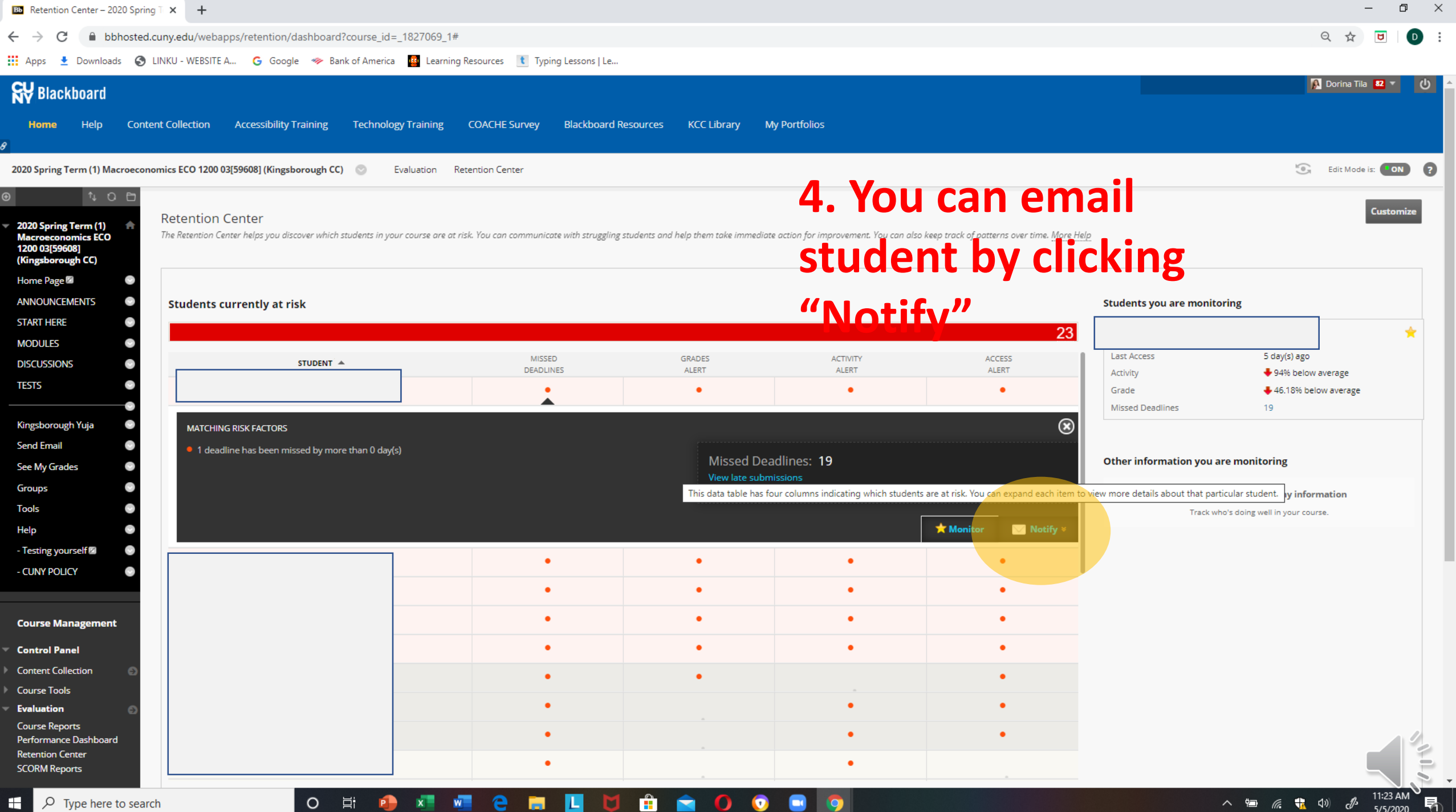

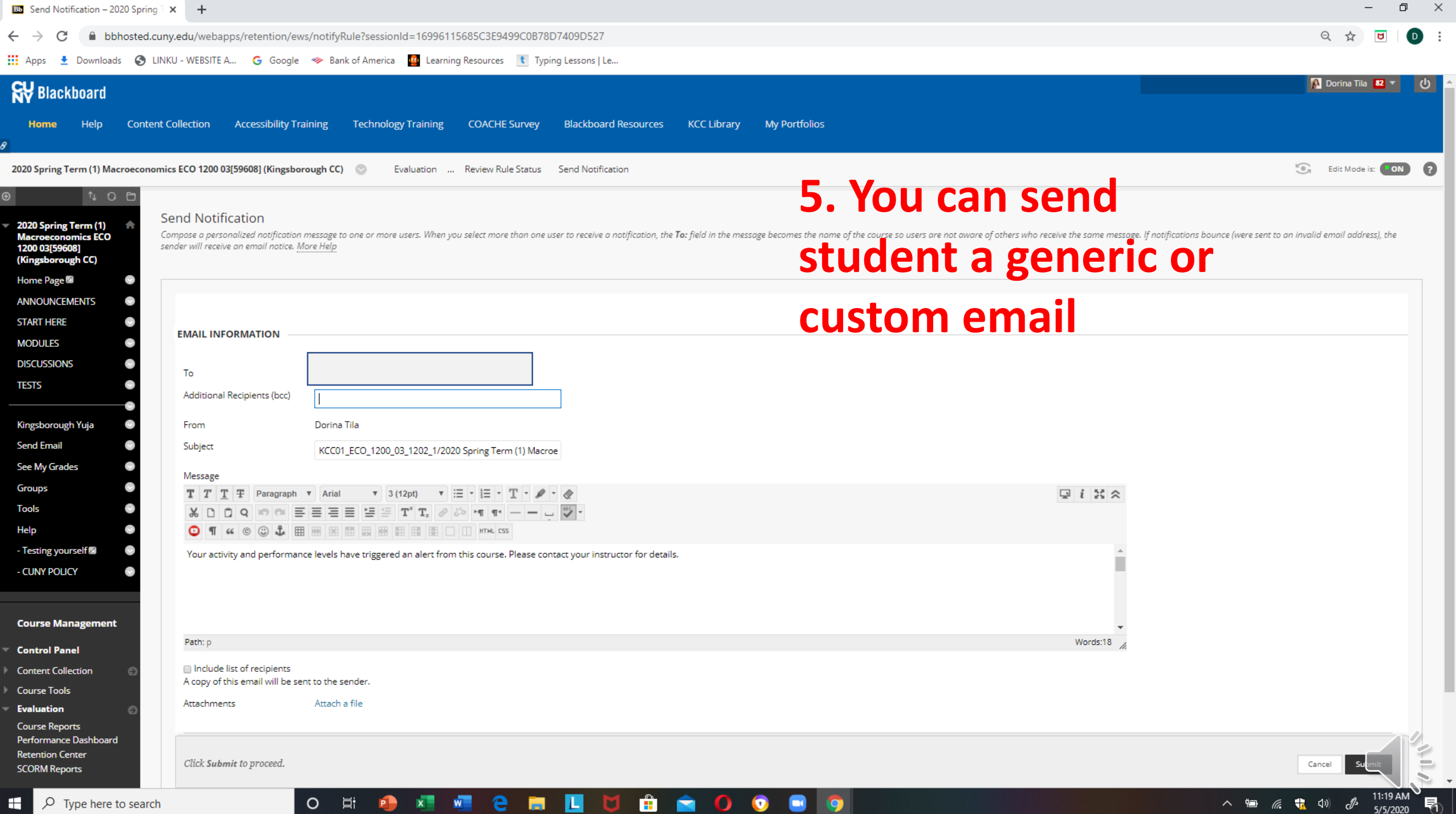

#### **ED** Run Reports - 2020 Spring Term X

#### G Google  $\gg$  Bank of America **B** Learning Resources **t** Typing Lessons | Le.

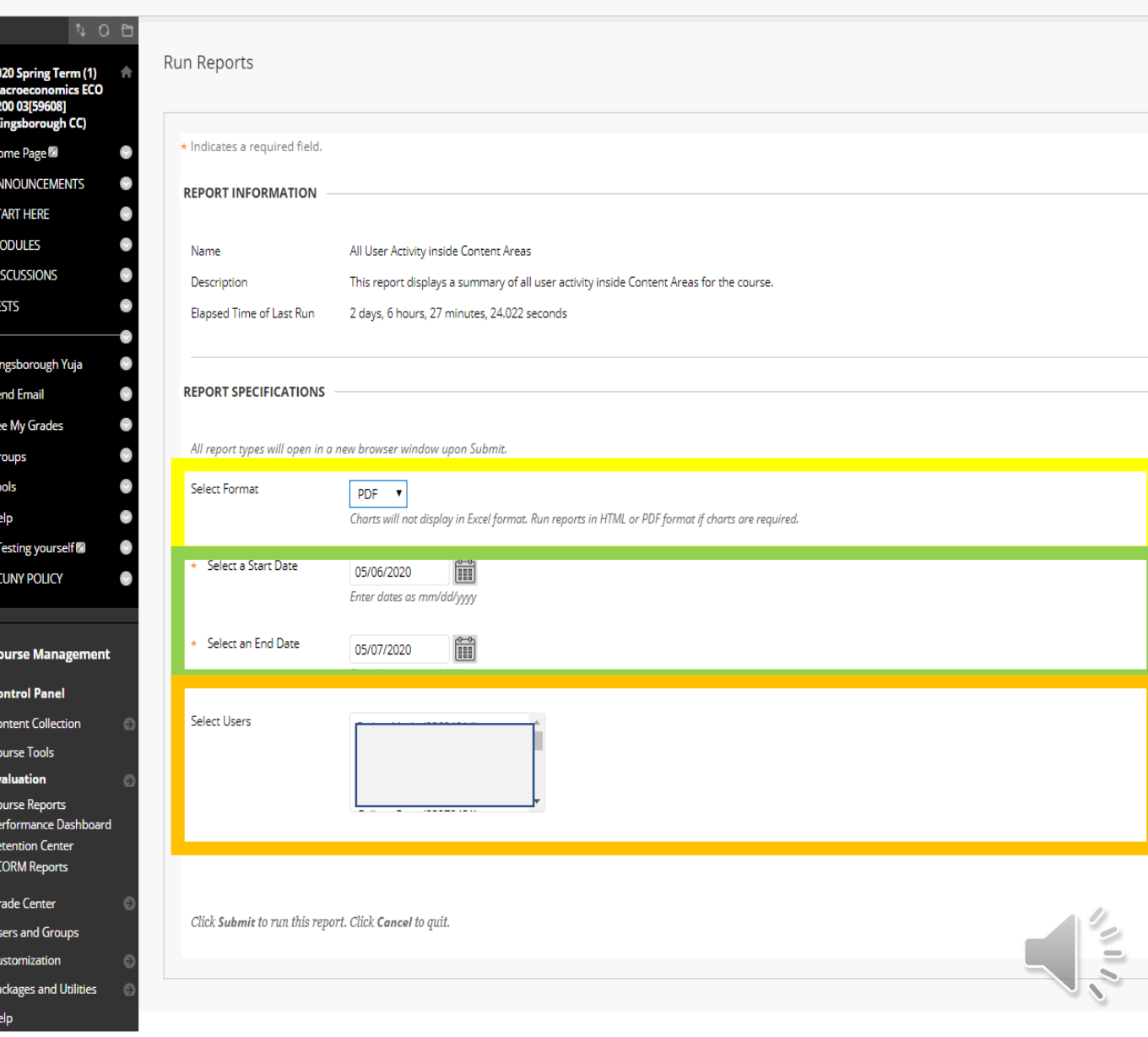

- Retention Center
- Course Reports
	- All user activity inside content areas.
	- Course activity overview
	- Overall summary of user activity
	- User activity in forums

### **Course Reports All user activity inside content areas**

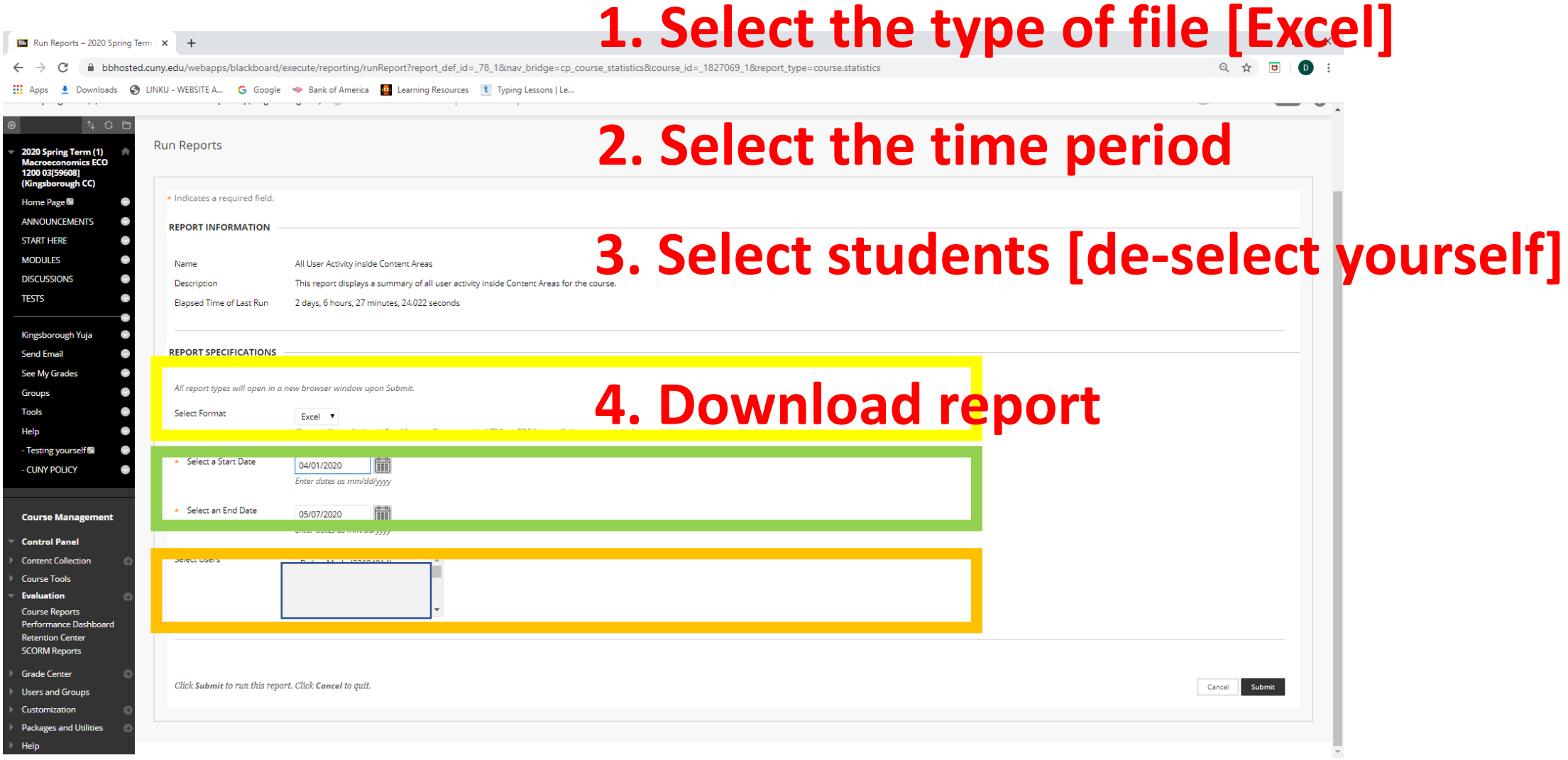

### **Course Reports All user activity inside content areas**

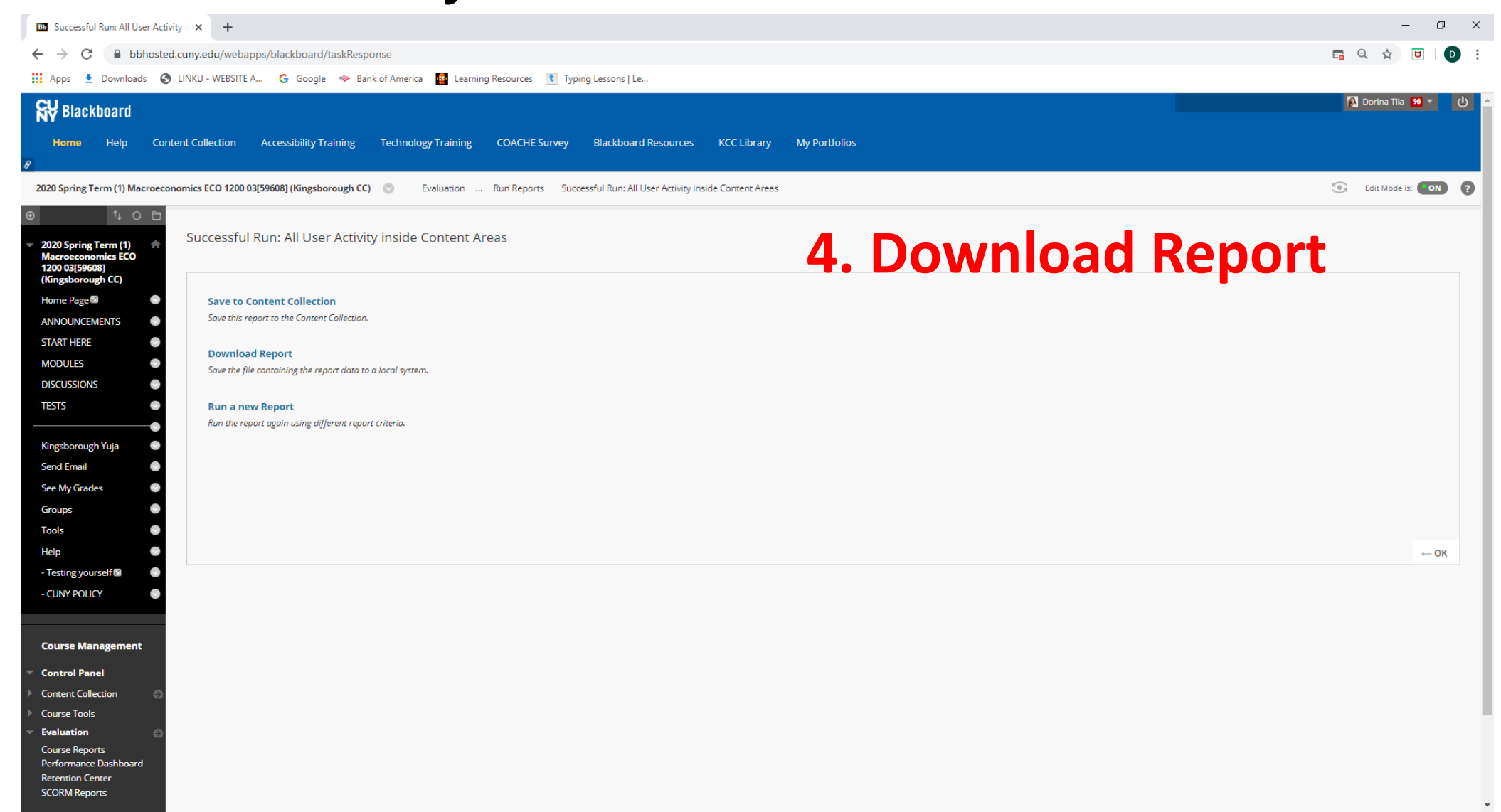

### **Course Reports All user activity inside content areas 38% of clicks relates to**

#### **All User Activity inside Content Areas**

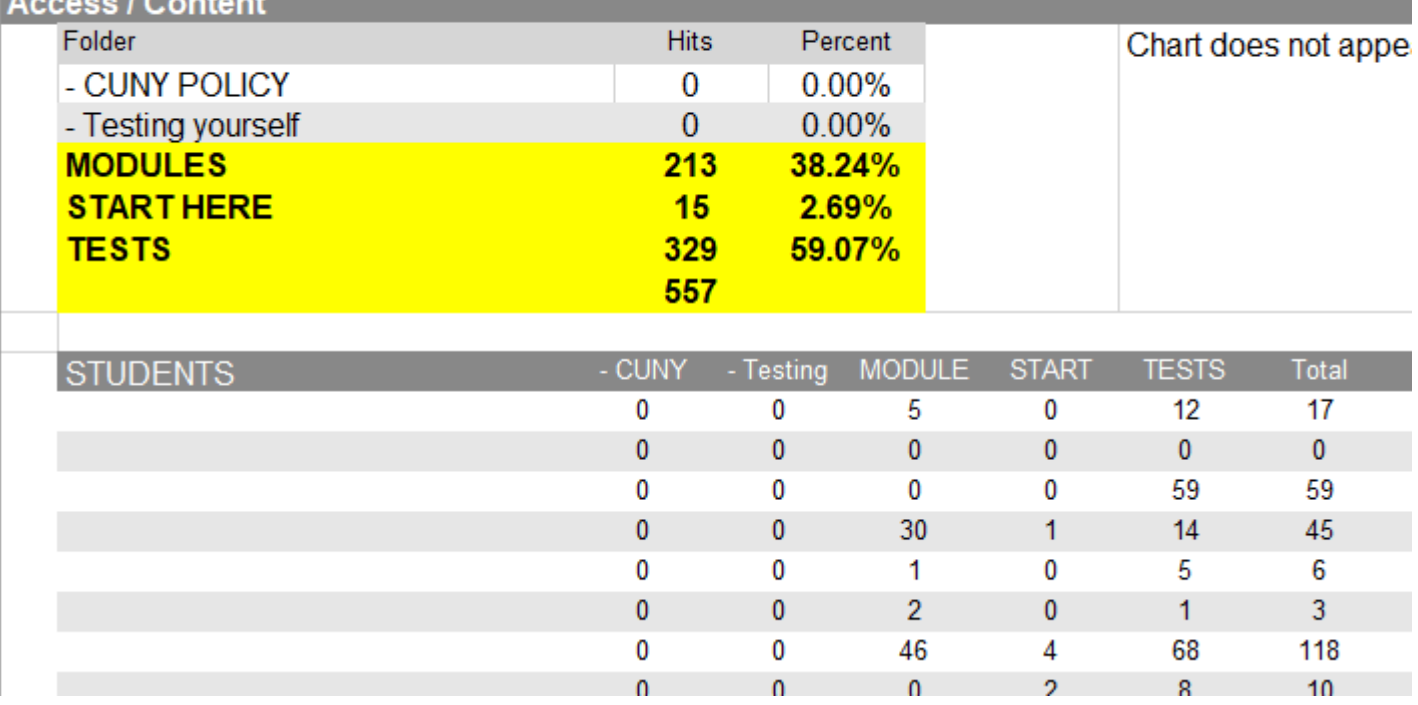

**Modules (Lectures, Videos, Reading Material)**

**59% of clicks relates to Assignments**

**3% of clicks relates to START button**

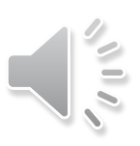

- Retention Center
- Course Reports
	- All user activity inside content areas
	- Course activity overview
	- Overall summary of user activity
	- User activity in forums

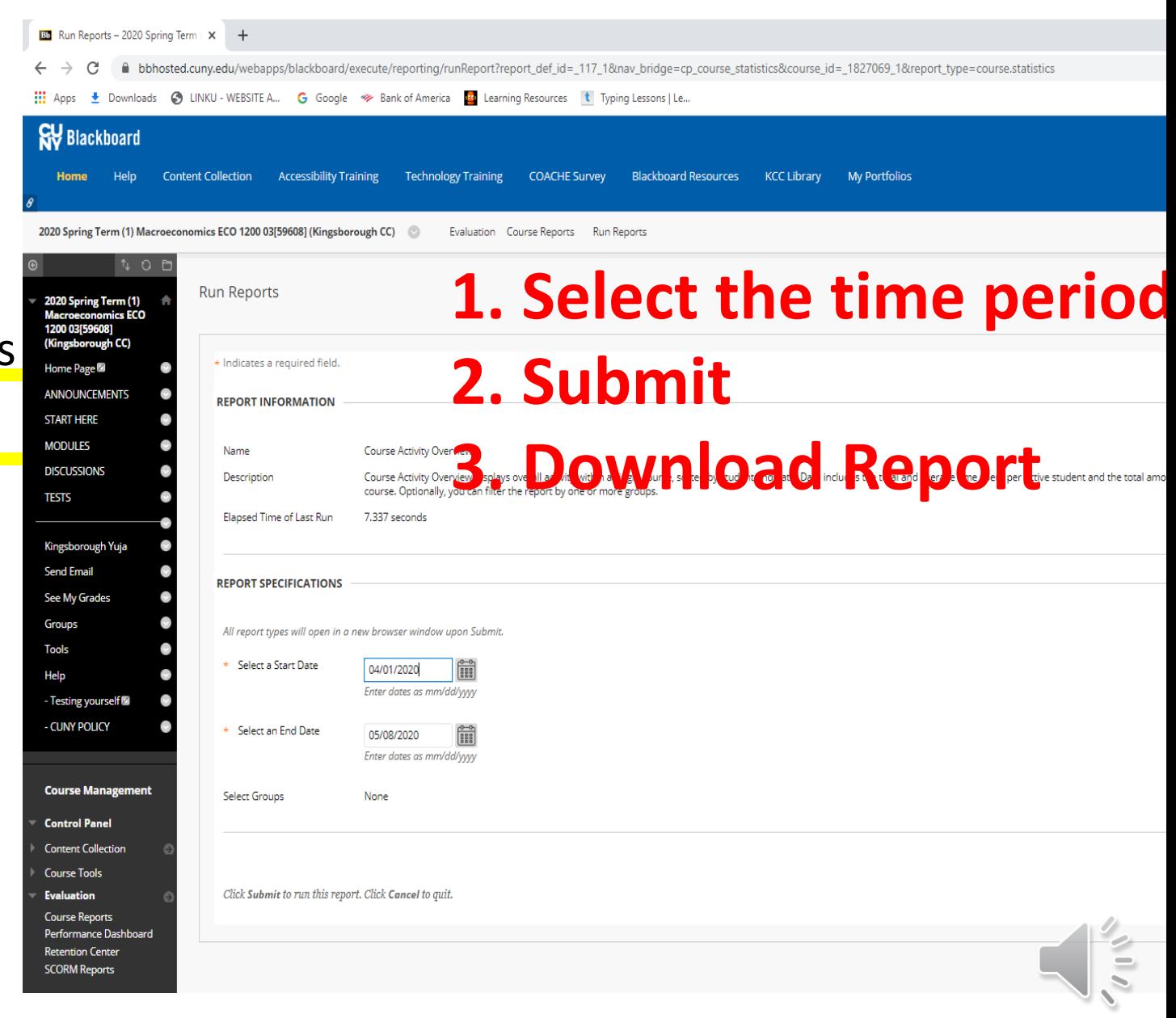

#### **Course activity overview**

#### **Course Activity Overview**

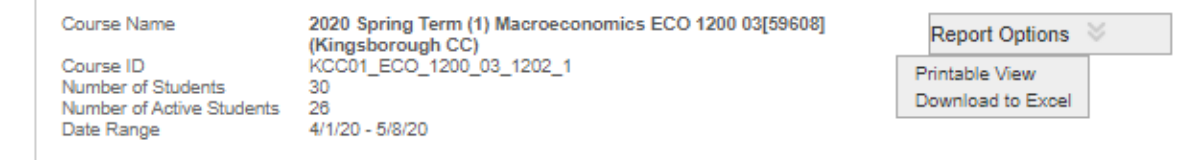

**Student Activity By Day** 

Activity for all enrolled students.

#### **Course Overview**

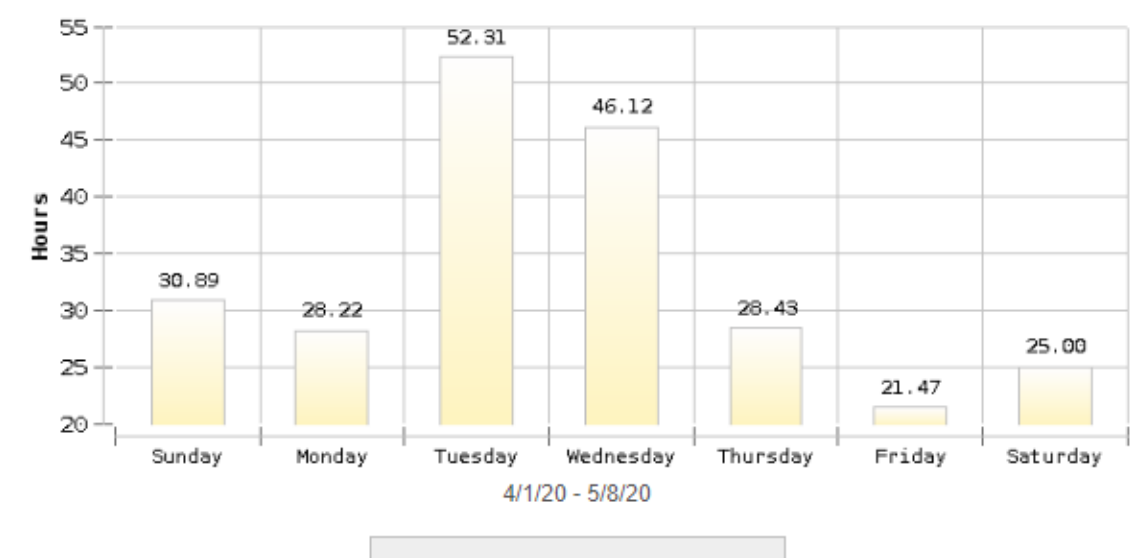

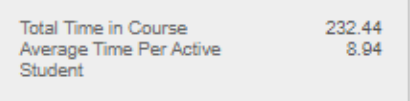

Student Overview (30 Students)

Click a bar to view a student's individual activity

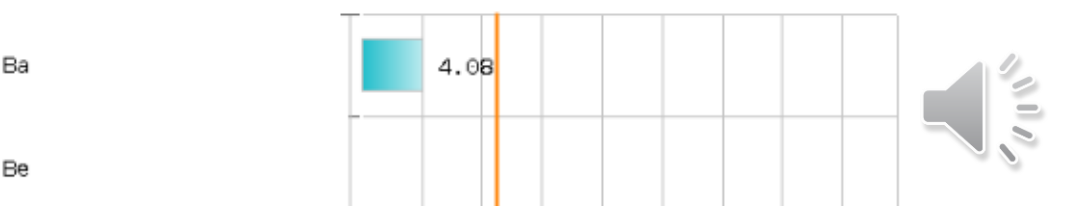

### **Students seem to work mostly during Tues – Wed**

### **Average Time Per Active Student 8.94 hours**

- Retention Center
- Course Reports
	- All user activity inside content areas
	- Course activity overview
	- Overall summary of user activity
	- User activity in forums

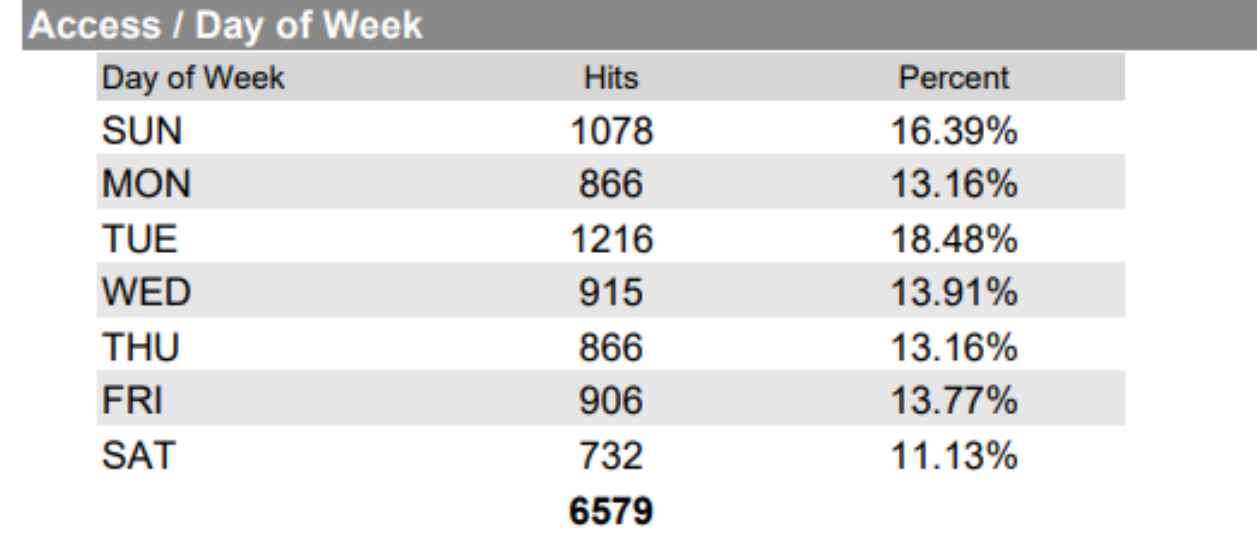

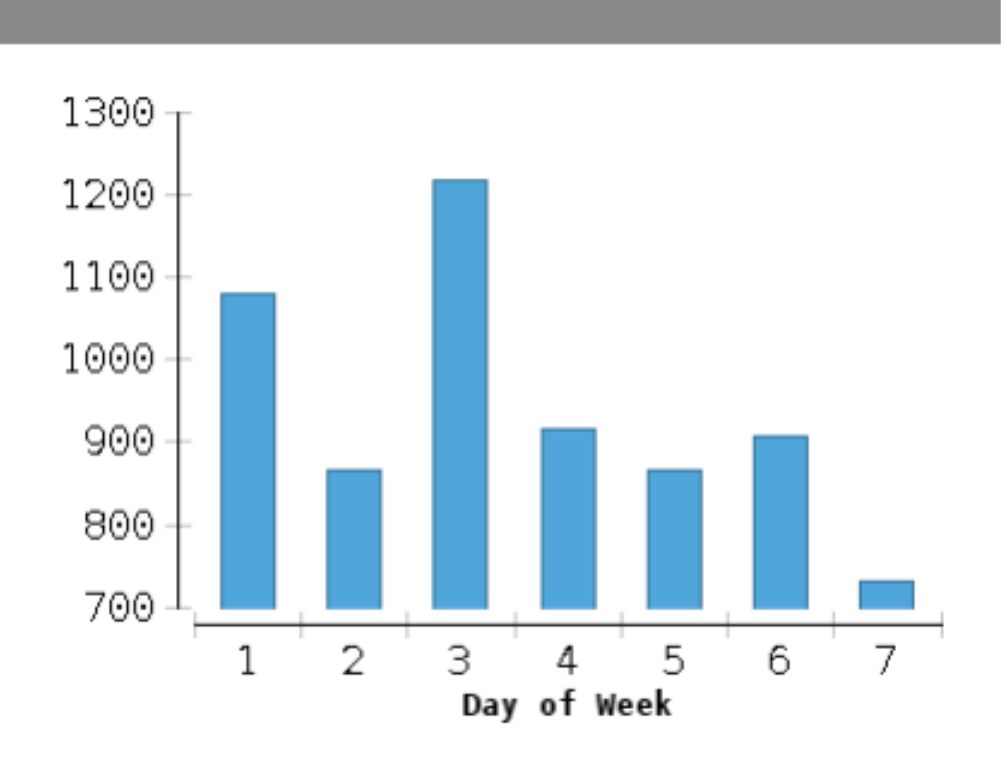

### **Busiest study days: Sunday & Wednesday**

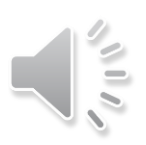

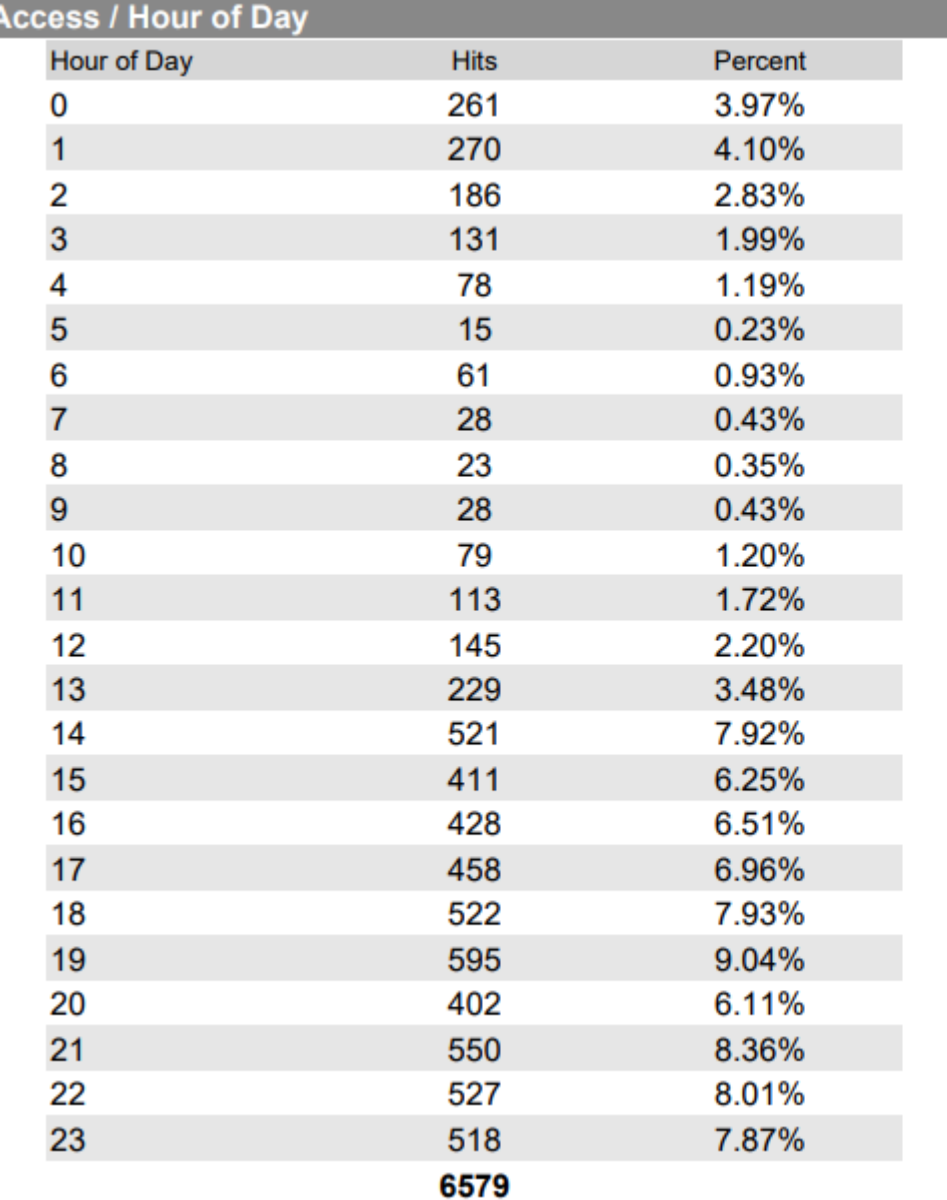

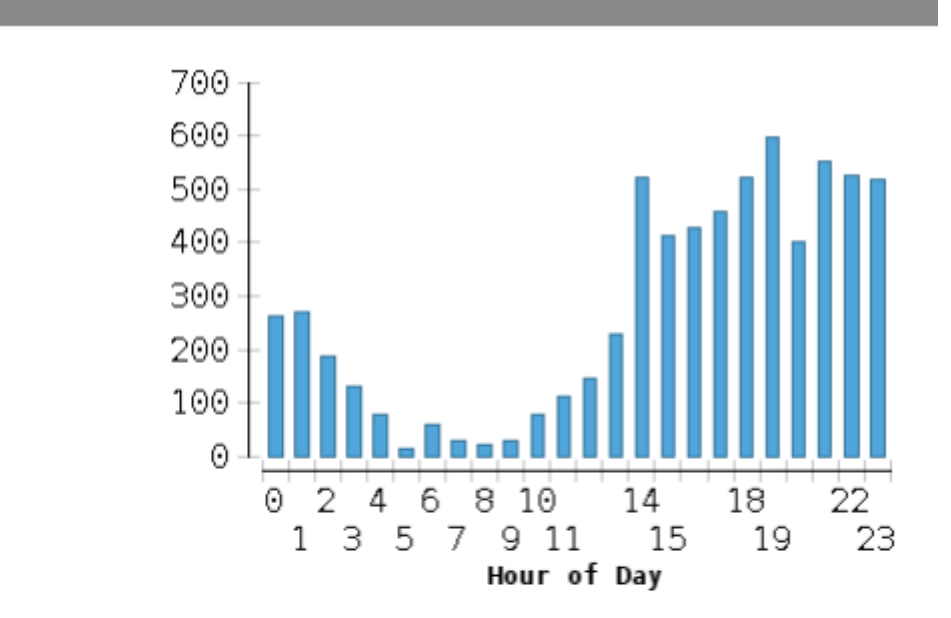

### **Busiest study hours 12:00pm**

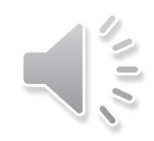

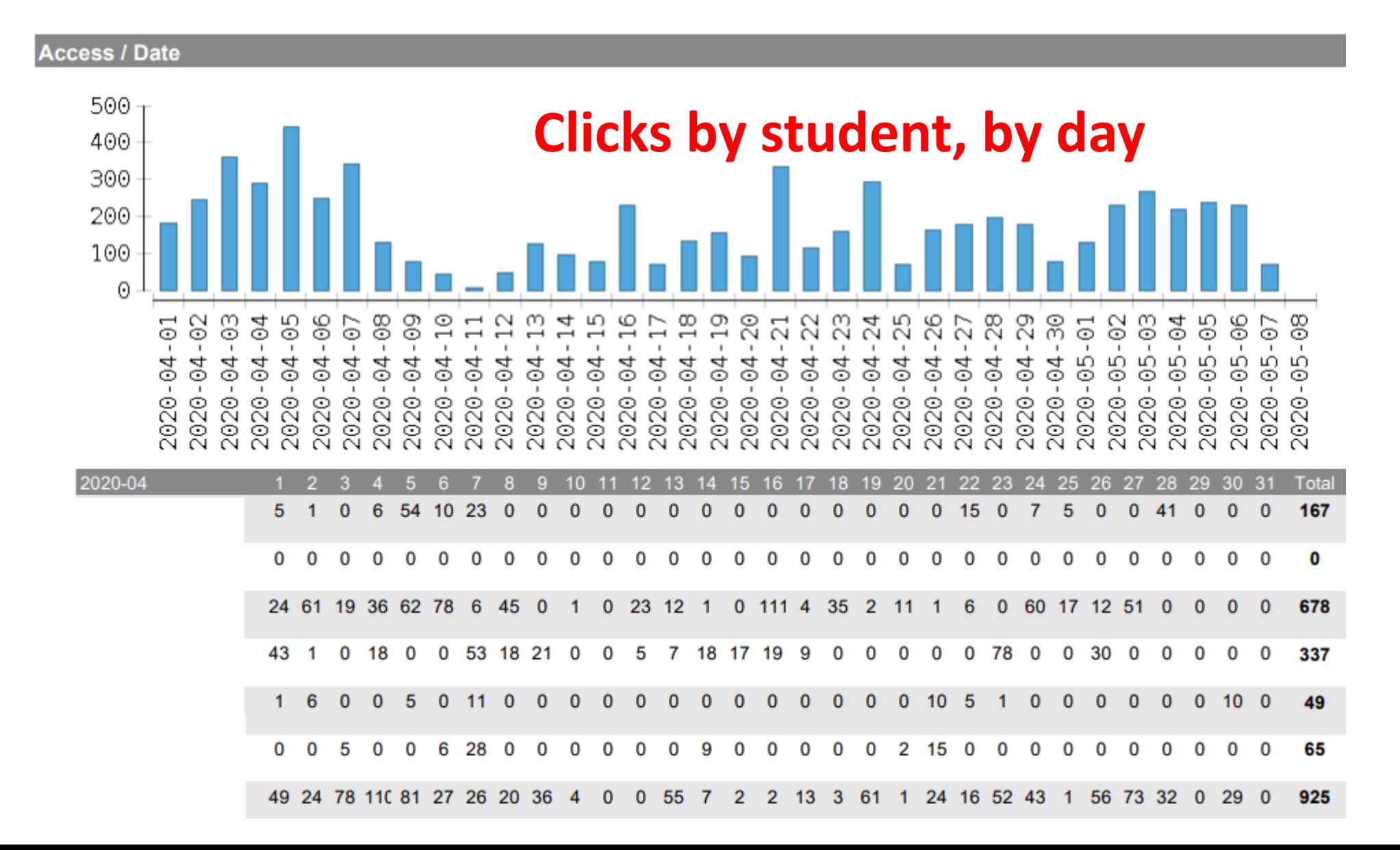

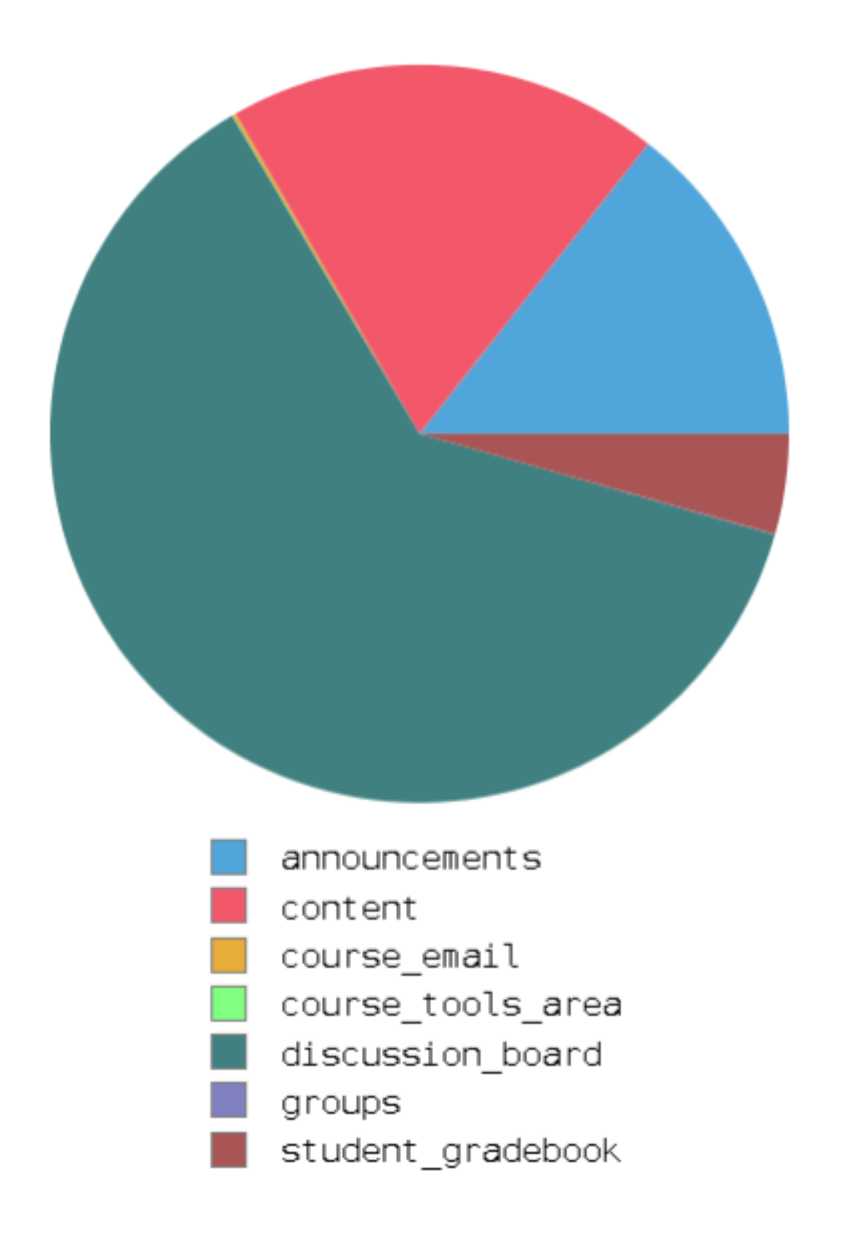

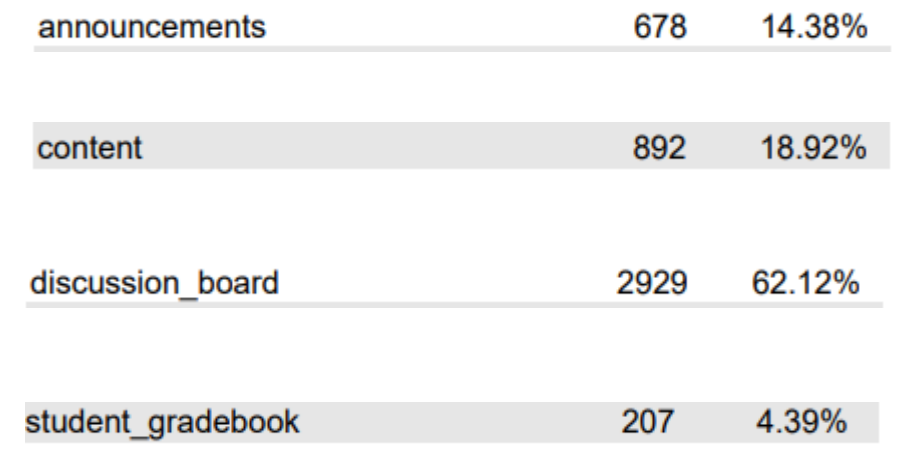

### **Data is cumulative or Segregated by days/weeks/**

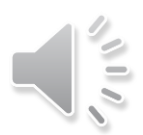

- Retention Center
- Course Reports
	- All user activity inside content areas
	- Course activity overview
	- Overall summary of user activity
	- User activity in forums

### **User Activity Forums – DISCUSSION FORUMS ONLY**

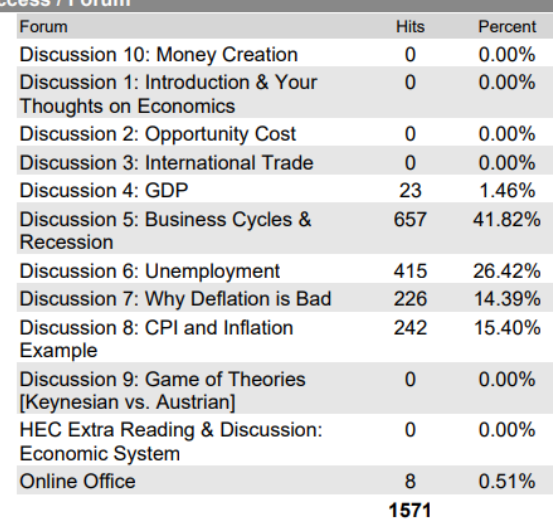

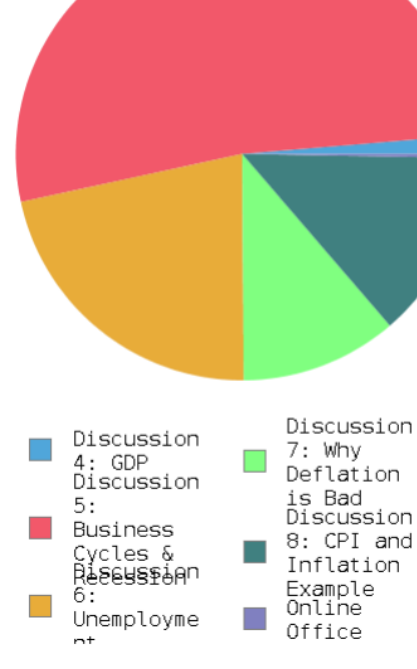

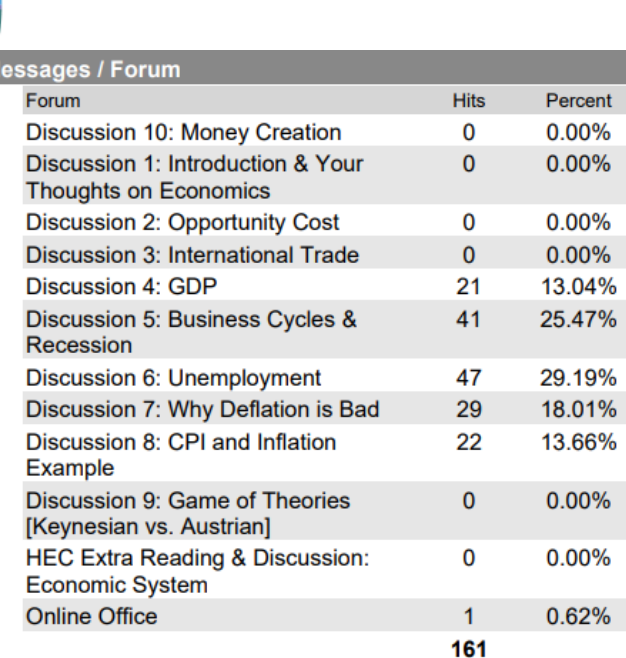

### **Date restricted April 1 – May 8 This is why Discussion 1,2,3 show 0**

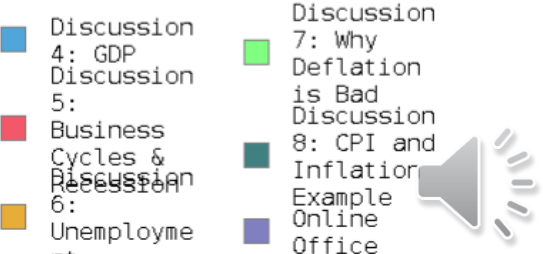

### **User Activity Forums – DISCUSSION FORUMS ONLY**

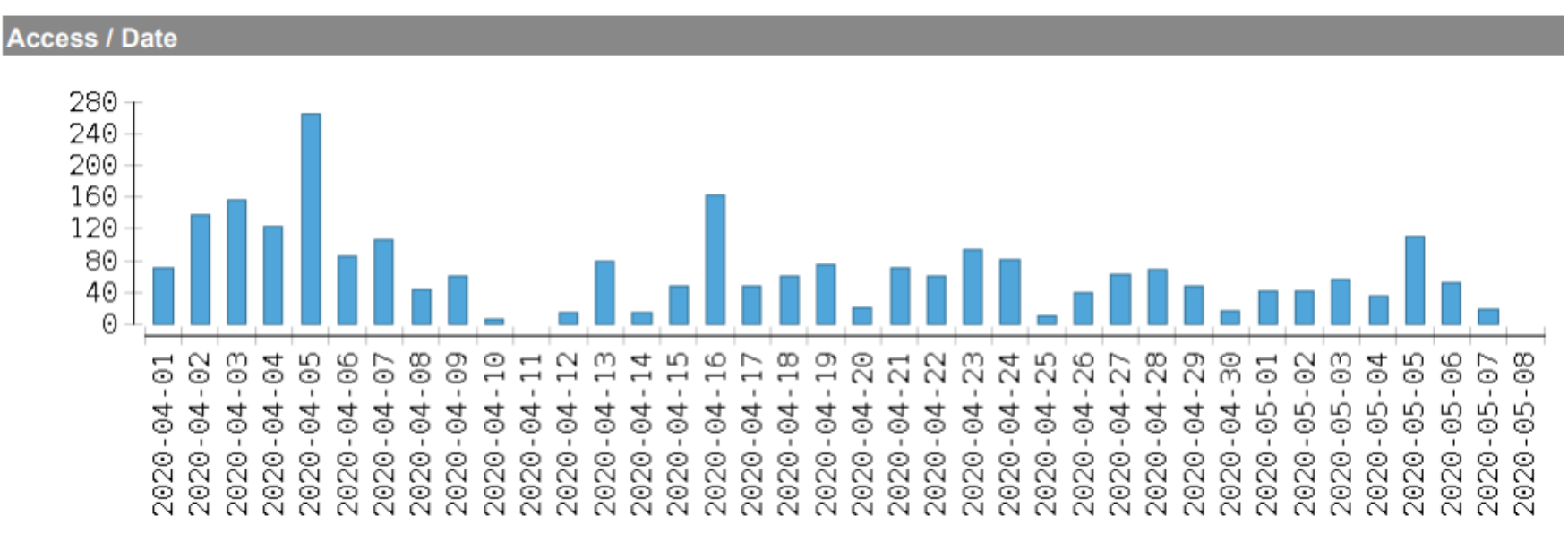

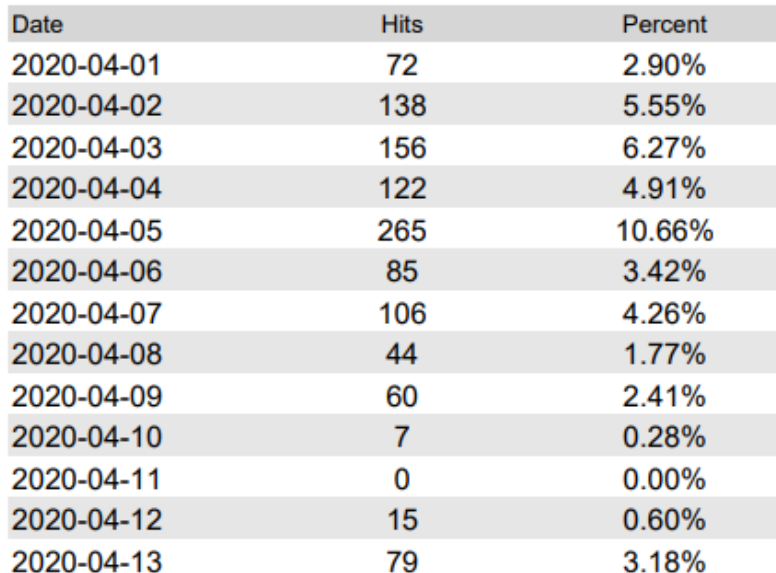

#### **Discussion activity each day**

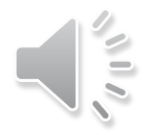

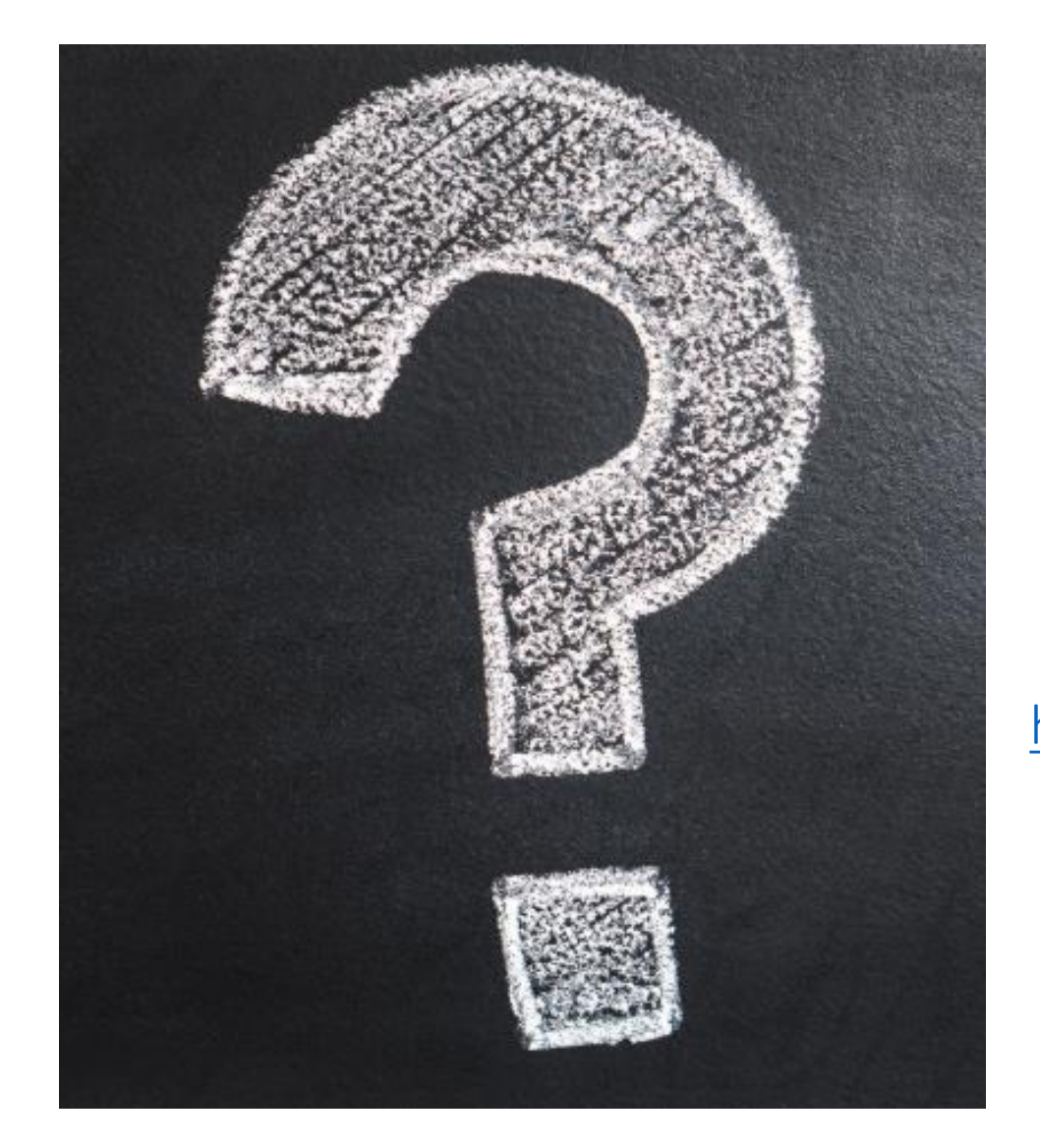

# **Please submit your question**

[https://docs.google.com/spreadsheets/d/1kyBtvfUn7-](https://docs.google.com/spreadsheets/d/1kyBtvfUn7-Hwdmf2fnmOJbOGnHWgd-iIY82l9CSTEg8/edit#gid=0) Hwdmf2fnmOJbOGnHWgd-iIY82l9CSTEg8/edit#gid=0

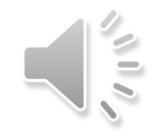